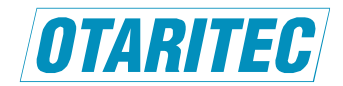

## **Lightwinder Commander V2 Ver.2.4.6 (x86)** リリース・ノート

オタリテック株式会社 2024 年 3 月 7 日

## $[$  Ver.2.4.6 (x86)  $]$

Lightwinder Commander V2 (以下 LwcV2) Ver.2.4.6 (x86) をリリースいたしました.当該バージョンは Windows 32 ビット オペレーティング システム専用となります.

## **1.** 起動時にエラー・メッセージが表示される場合の対処方法

**1-1** 本アプリケーションをインストール後,初めて起動したとき,次のエラー・メッセージが表示されることがあります.

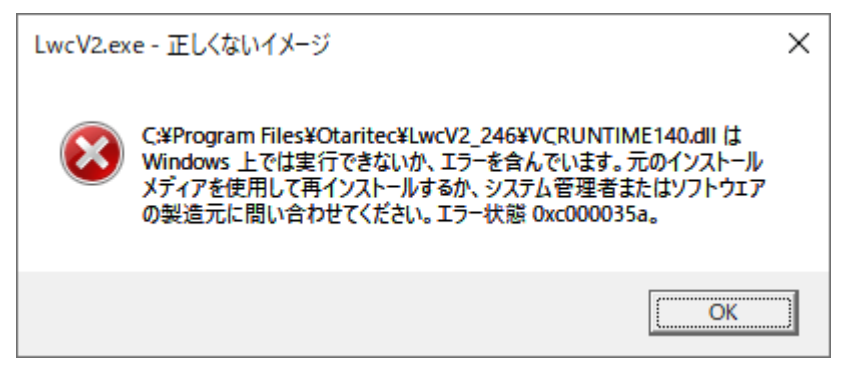

<sup>[</sup> OK ] ボタンをクリックしてください.

## **1-2** 以下のフォルダから **vcruntime140.dll** をコピーしてください.

インストール・フォルダ(通常は **C:¥Program Files**)**¥Otaritec¥LwcV2\_246¥runtime**

**1-3** コピーしたファイルを次のフォルダにペーストしてください(同名ファイルの上書きとなります).

インストール・フォルダ(通常は C:¥Program Files)¥Otaritec¥LwcV2\_246

**1-4 LwcV2** を再起動してください.